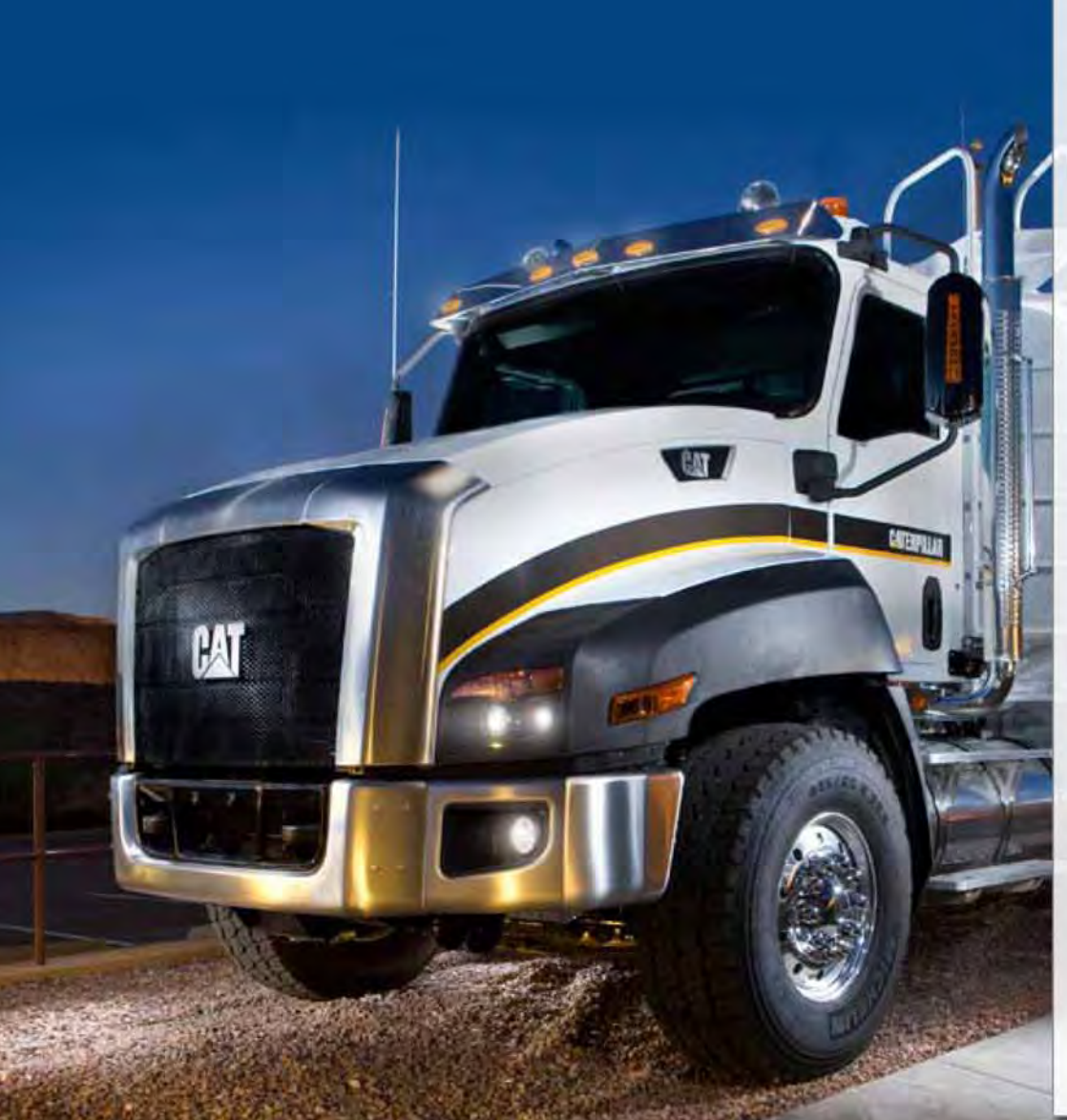

**DIAGNOSTIC TOOLS AIR CONDITIONING TOOLS ENGINE TOOLS POWER TRAIN TOOLS HOSE ASSEMBLY TOOLS UNDERCARRIAGE TOOLS VEHICLE SYSTEM TOOLS MAJOR EQUIPMENT CLEANING EQUIPMENT HYDRAULIC/MECHANICAL PULLER/DRIVERS** LIFTING/BLOCKING/ **DRIVERS LUBRICATING EQUIPMENT** 

**PNEUMATICS** 

**GENERAL SHOP TOOLS** 

**TOOLS FOR ELECTRIC DRIVES** 

**TOOL REPAIR** 

# **2011 DEALER SERVICE TOOL CATALOG**

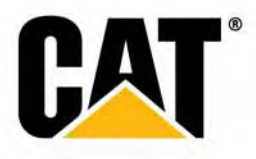

**Search** 

# **Introduction Section**

## **Diagnostic Tools Section**

### **Electrical Tools**

**Tools for Electronic Engines Engine Tools** Flow Tools **Measuring Tools Paving Products** Power Train Tools Speed Measuring Tools **Temperature Measuring Tools** General Diagnostic Tools

#### 2 **Air Conditioning Tools Section**

Recovery, Recycling, and Recharging Systems Charging Scales and Manifold Gauges **Tanks and Hoses** Vacuum Pumps and Accessories Miscellaneous

#### **Engine Tools Section** 3

Air Induction **Cooling System** Crankshaft, Main Bearings and Flywheel Cylinder Block and Liners Cylinder Head, Valves and Cam Followers Electrical and Ignition Tools Lube System Engine Test Tools Fuel System Test Tools Fuel System Repair and Adjust Pistons, Rings and Connecting Rods Camshaft and Timing Gear Tools **Starting Systems** Engine Lifting and Positioning 3600 Engine Tools

# **Power Train Tools Section**

4

Flywheel Clutch and Direct Drive Transmission Torque Converter, Divider and Retarder Power Shift and Hydrostatic Transmission Steering Clutch and Brake Drive Line and Axle Marine Gear **Final Drive** Wheel and Tire Special Tools for Track-Type Tractors Service Tools for Wheel-Type Excavators Service Tools for 797 Off-Highway Trucks

#### **Hose Assembly Tools Section** 5

#### 6 **Undercarriage Tools Section**

Frame and Recoil Spring Roller and Idler Undercarriage and Track

This article has changed since the printing of the 2009 **Dealer Service Tools Catalog.** 

#### **Vehicle System Tools Section** 7

**Brake and Steering Systems Hydraulic System Tools** Hydraulic Component Disassembly and Assembly Motor Grader Controls, Cable Control and Winch Loader Lift Arm and Excavator Implement Implements, Frame, Hitch and Suspension

#### 8 **Major Equipment Section**

**Hydraulic Cylinder Service Hydraulic Test Centers** Automatic Welding **Boring Bar Auxiliary Power Supply** Uninterruptible Power Supply Gas Cutting/Welding Equipment

#### 9 **Cleaning Equipment Section**

**Fuel Injection Pump Cleaning** Pressure Washers **Blasting Equipment** Miscellaneous

#### 10 **Hydraulic/Mechanical Pullers/Drivers Section**

General Purpose Pullers and Attachments Jaw Pullers **Bearing Pullers** Single and Double Acting Puller Cylinders **Hydraulic Pumps** Miscellaneous

#### **Lifting/Blocking/Clamping Section** 11

Hoists Jacks **Stands** Miscellaneous

## **12 Lubricating Equipment Section**

**Lubricating Equipment** 

#### 13 **Pneumatics Section**

Hose/Regulators/Fittings **Hose Reels** 

#### 14 **General Shop Tools Section**

**Cylinder Head Reclaiming** Air Compressors Miscellaneous

#### **Tools for Electric Drives** 15

**Tools for Electric Drives** 

#### **Tool Repair Section** 16

# **Dealer Service Tools Download Instructions**

## **Dealer Service Tools Download Instructions**

The Caterpillar Dealer Service Tool Catalog download application is designed to provide a simple and efficient way for dealers to find specialty products for your service center. The download can take up to 45 minutes depending upon your bandwidth capacity and server load. When prompted to Open or Save the file, choose to Save locally and execute the installation package from your download location.

# **How to Download the Dealer Service Tool Catalog**

- 1. The Dealer Service Tool catalog is available in electronic PDF form.
- 2. Open your web browser and visit http://www.dstcwebservices.com/downloaddstc.htm<br>3. Underneath the download link you will find minimum system requirements and what's n
- Underneath the download link you will find minimum system requirements and what's new.
- 4. Click the "Download Here" link.
- 5. Have a location to store the file and choose to save the file locally to that directory.
- 6. Execute the installation by running the setup file from the location you saved it to.

# **Installing the Dealer Service Tool Catalog:**

- The installation process may take up to 5 or 6 minutes to complete depending on your system configuration. This is not unusual, please be patient.
- The setup is a self extracting executable. When executed the application will launch the setup and install the Dealer Service Tool Catalog on your computer.

## **Minimum Hardware Requirements:**

- PC with an Intel Pentium 500 MHz processor
- 128 MB RAM (256 MB or better recommended)
- Compatible VGA or other high-resolution monitor supported by MS Windows
- Mouse or other pointing device
- 1024 x 768 Resolution
- 65 MB hard drive storage

## **Optional:**

**Introduction**

retion

• Internet connection to use the Web Update functionality

## **Supported Operating Systems:**

• Windows XP (Latest Service Pack)/Windows Vista (Latest Service Pack)/Windows 7 (Latest Service Pack)

## **Web Update:**

- Checks for updates to the Dealer Service Tool Catalog. Requires an active internet connection.
- Access through Start->Programs->Caterpillar Software->Dealer Service Tool Catalog->Web Update.
- Follow the instructions on the windows.

## **Catalog Download / Software Information and Support:**

Please remember to disable virus protection software before starting the setup. If not, you may notice the InstallShield Wizard stalling at 99%. The setup is still running, just taking longer to complete.

## **Product Support Services:**

Free hotline support is provided for the Dealer Service Tool Catalog application during the hours below. This hotline is specifically for installation and application issues. **This hotline is not for tooling questions or tooling support.**

## **Hotline Hours for catalog download and catalog software only:**

Monday through Friday 6:00 AM to 7:00 PM United States Central Standard Time (CST) **Telephone Numbers for catalog download and catalog software only:** 888-884-5550 (United States Only) 309-266-2767 (From All Other Locations) **Internet E-mail for catalog download and catalog software only:** dstc@catsupport.com

## **General Information**

#### 2752760 **General Information**

The Dealer Service Tool Catalog offers Cat dealers and customers a wide selection of general purpose tools, shop equipment, and specialty tools. All orders placed from the Caterpillar Miscellaneous Material Order System for this publication will automatically place you on a subscription list. The subscription will provide you with electronic updates until the next version of the catalog is published. If you do not wish to be added to the subscription list when you order, you must place a verbal order with your order analyst and tell the order analyst at that time not to add your name to the subscription mailing list. However, doing this will prevent you from receiving information on new part numbers that are introduced.

#### 2752 process<br>27 **Tool Warranty**

The tool warranty is described in form SELF5389-01 Warranty Statement. Caterpillar Inc. warrants all products sold, against defects in workmanship or materials under normal use, for six months after date of purchase, unless otherwise stated. Certain other products are warranted against defects in workmanship or materials under normal use for either one year from date of purchase, lifetime, or manufacturer's warranty. Please refer to the Dealer Service Tools website for further information: https:// dealer.cat.com/dealer-service-tools.

#### 2752832 **Ordering Procedure**

The majority of the products listed in this publication is stocked at Caterpillar parts facilities and are available from the Parts Distribution System using normal stock or emergency ordering routines. These include hand tools, pneumatic tools, torque and electronic tools, reconditioning tools, welding products, certain chemicals, preventative maintenance tools, etc.

#### 2752840 **Prices and Returned Goods**

## **Prices**

Prices are subject to change without notice. Standard dealer payment terms apply for any product ordered from this guide with a Cat part number (whether it is stocked or not). Regular dealer net and consumer list prices can be found in the Caterpillar Dealer Parts Pricing Medium or in the Parts Distribution DTS Inquiry system.

## **Returned Goods:**

All products listed in this publication are returnable except:

- Direct ship and Made as Ordered (MAO) items
- Chemicals and hazardous materials
- Electrical test/diagnostic tools and associated accessories

Dealers should refer to the Cat Dealer Numerical Parts Record (NPR) to determine if a questionable item is returnable or not.

#### 2752865 **Catalog Content Support Information:**

For questions regarding the Dealer Service Tool Catalog content and/or product, please contact one of the following: **Eastern United States & Americas South**

Jeff Curry 501 S.W. Jefferson Avenue Peoria, IL 61630-2125 E-mail: Curry\_Jeffory\_T@cat.com **Western United States & APD, SCM** Allan Teuerle 501 S.W. Jefferson Avenue Peoria, IL 61630-2125 E-mail: Teuerle\_Allan\_R@cat.com **Canada & EAME** Kevin Eccles 501 S.W. Jefferson Avenue Peoria, IL 61630-2125 E-mail: Eccles\_Kevin\_D@cat.com **Global Dealer Solution Network / Dealer Service Tools Hotline** Phone:1-800-542-8665, Option 1 (USA) 1-309-578-7372 (International) E-mail: dealerservicetool\_hotline@cat.com